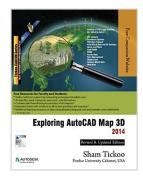

## **Exploring AutoCAD Map 3D 2014**

By Prof. Sham Tickoo Purdue Univ., CADCIM Technologies

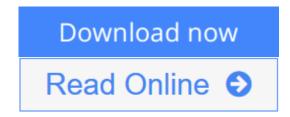

**Exploring AutoCAD Map 3D 2014** By Prof. Sham Tickoo Purdue Univ., CADCIM Technologies

**Exploring AutoCAD Map 3D 2014** is a textbook that has been written considering the needs of the users who wish to learn and develop their skills in using AutoCAD Map 3D.

The book is composed of 11 chapters arranged in a pedagogical sequence covering the basic as well as advanced GIS concepts. In addition, this book contains a student project, based on the real world scenario, which allows you to practice your spatial analysis skills.

Free teaching and learning resources are provided for the faculty and students

**▶ Download** Exploring AutoCAD Map 3D 2014 ...pdf

Read Online Exploring AutoCAD Map 3D 2014 ...pdf

- **▼** Download Exploring AutoCAD Map 3D 2014 ...pdf
- Read Online Exploring AutoCAD Map 3D 2014 ...pdf

## Download and Read Free Online Exploring AutoCAD Map 3D 2014 By Prof. Sham Tickoo Purdue Univ., CADCIM Technologies

Editorial ReviewAbout the Author

CADCIM Technologies, Prof. Sham Tickoo of Purdue University Calumet, and the team of dedicated contributing authors are committed to bring you the best textbooks and **free teaching and learning resources** on Computer Aided Design and Manufacturing (CAD/CAM), Computer Programming and Applications, GIS, Civil, Animation, and related technologies. We strive to be the first and the best. That is our promise and our goal. Our team of authors consists of highly qualified and experienced Engineers and Programmers who have a strong academic and industrial background. They understand the needs of the students, the faculty, and the challenges the students face when they start working in industry. All our books have been structured in a way that facilitates teaching and learning, and also exposes students to real-world applications. The textbooks, apart from providing comprehensive study material, are well appreciated for the simplicity of content, clarity of style, and the in-depth coverage of the subject. Users Review**From reader reviews:** 

Donald Corbett:Do you among people who can't read pleasurable if the sentence chained in the straightway, hold on guys this aren't like that. This Exploring AutoCAD Map 3D 2014 book is readable by means of you who hate the perfect word style. You will find the information here are arrange for enjoyable reading experience without leaving actually decrease the knowledge that want to offer to you. The writer of Exploring AutoCAD Map 3D 2014 content conveys thinking easily to understand by most people. The printed and e-book are not different in the content but it just different as it. So, do you still thinking Exploring AutoCAD Map 3D 2014 is not loveable to be your top collection reading book? David Creason:The particular book Exploring AutoCAD Map 3D 2014 has a lot of knowledge on it. So when you make sure to read this book you can get a lot of benefit. The book was written by the very famous author. The writer makes some research just before write this book. This specific book very easy to read you will get the point easily after perusing this book.

Michelle Jarvis:Do you have something that you prefer such as book? The book lovers usually prefer to opt for book like comic, limited story and the biggest you are novel. Now, why not striving Exploring AutoCAD Map 3D 2014 that give your entertainment preference will be satisfied by simply reading this book. Reading routine all over the world can be said as the opportunity for people to know world better then how they react when it comes to the world. It can't be claimed constantly that reading habit only for the geeky man or woman but for all of you who wants to end up being success person. So, for every you who want to start studying as your good habit, you can pick Exploring AutoCAD Map 3D 2014 become your current starter. Jack Nguyen:Is it you who having spare time then spend it whole day by watching television programs or just lying down on the bed? Do you need something new? This Exploring AutoCAD Map 3D 2014 can be the response, oh how comes? It's a book you know. You are and so out of date, spending your time by reading in this new era is common not a geek activity. So what these textbooks have than the others? Download and Read Online Exploring AutoCAD Map 3D 2014 By Prof. Sham Tickoo Purdue Univ., CADCIM Technologies #ZNX8W7JOYUE

Read Exploring AutoCAD Map 3D 2014 By Prof. Sham Tickoo Purdue Univ., CADCIM Technologies for online ebookExploring AutoCAD Map 3D 2014 By Prof. Sham Tickoo Purdue Univ., CADCIM Technologies Free PDF d0wnl0ad, audio books, books to read, good books to read, cheap books, good books, online books, books online, book reviews epub, read books online, books to read online, online library, greatbooks to read, PDF best books to read, top books to read Exploring AutoCAD Map 3D 2014 By Prof. Sham Tickoo Purdue Univ., CADCIM Technologies books to read online.Online Exploring AutoCAD Map 3D 2014 By Prof. Sham Tickoo Purdue Univ., CADCIM Technologies ebook PDF downloadExploring AutoCAD Map 3D 2014 By Prof. Sham Tickoo Purdue Univ., CADCIM Technologies DocExploring AutoCAD Map 3D 2014 By Prof. Sham Tickoo Purdue Univ., CADCIM Technologies MobipocketExploring AutoCAD Map 3D 2014 By Prof. Sham Tickoo Purdue Univ., CADCIM Technologies EPub